#### MultiConnect<sup>®</sup> xDot<sup>™</sup> Developer Kit

- **Product Documentation** 
  - xDot Developer Guide: Developer information, including specifications, pin information, regulatory content, and developer board schematics. Go to: http://www.multitech.net/developer/multiconnect-xdot
  - **DOT Series AT Command Reference:** Includes details on the AT commands available for xDots. Go to: http://www.multitech.net/developer/multiconnect-xdot
  - MultiTech Developer Site: Application notes, LoRa information, and information on using xDots with MultiConnect Conduit (MTCDT) gateway. Go to: www.multitech.net
  - Processor Datasheet: ST Micro ARM® Cortex®-M3 processor (STM32L151CCU6) datasheet is available on the ST website: http://www.st.com/

# **Safety and Regulatory Content**

For safety and regulatory content, refer to the mDot Developer Guide.

# Using the mbed Platform

The mbed platform provides free software libraries, hardware designs and online tools for professional rapid prototyping of products based on ARM microcontrollers.

The platform includes a standards-based C/C++ SDK, a microcontroller HDK and supported development boards, an online compiler and online developer collaboration tools. The MultiTech xDot mbed page includes libraries and information on using xDot with the mbed platform.

Explore mbed: http://developer.mbed.org/explore/ mbed

Getting Started: http://developer.mbed.org/getting-started/ mbed

Handbook: http://developer.mbed.org/handbook/Homepage

xDot mbed Documentation: https://developer.mbed.org/platforms/MTSxDot-L151CC/

MultiConnect<sup>®</sup> xDot<sup>™</sup> Developer Kit

MultiTech Systems

# MultiConnect<sup>®</sup> xDot<sup>™</sup> Developer Kit Quick Start

Document Number: 82101900L Rev 1.0

# **Copyright and Trademark**

This publication may not be reproduced, in whole or in part, without the specific and express prior written permission signed by an executive officer of Multi-Tech Systems, Inc. All rights reserved. Copyright © 2016 by Multi-Tech Systems, Inc.

Multi-Tech Systems, Inc. makes no representations or warranties, whether express, implied or by estoppels, with respect to the content, information, material and recommendations herein and specifically disclaims any implied warranties of merchantability, fitness for any particular purpose and non-infringement. Multi-Tech Systems, Inc. reserves the right to revise this publication without obligation to notify any person or organization of such revisions or changes.

MultiTech, MultiConnect, and the MultiTech logo are registered trademarks of Multi-Tech Systems, Inc. All other brand and product names are trademarks or registered trademarks of their respective companies.

# Multi-Tech Systems, Inc

2205 Woodale Drive. Mounds View, Minnesota 55112 U.S.A. Phone: 763-785-3500 or 800-328-9717 Fax: 763-785-9874

## Support

Support Portal https://support.multitech.com

Europe, Middle East, Africa: support@multitech.co.uk +(44) 118 959 7774

Knowledge Base http://www.multitech.com/kb.go

MULTITECH

MultiTech Systems

U.S., Canada, all others: support@multitech.com (800) 972-2439 or (763) 717-5863

Business Hours: M-F, 8am to 5pm CT

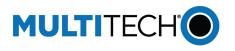

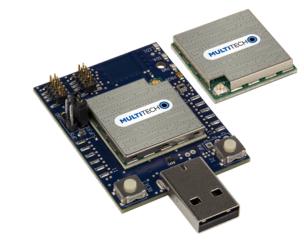

## MultiConnect<sup>®</sup> xDot<sup>™</sup> Developer Kit MTMDK-XDOT Quick Start

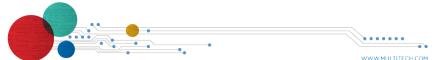

Quick Start

#### MultiConnect<sup>®</sup> xDot<sup>™</sup> Developer Kit

### MultiTech Systems

### MultiTech Systems

MultiConnect<sup>®</sup> xDot<sup>™</sup> Developer Kit

**Developer Board** 

### MultiTech Systems

# Welcome

This Quick Start includes information on the MultiConnect<sup>®</sup> xDot<sup>™</sup> Developer Kit.

The MultiConnect xDot (MTXDOT) is a LoRaWAN<sup>™</sup>, low-power RF device, capable of two way communication over long distances, deep into buildings, or within noisy environments using the unlicensed ISM bands in North America, Europe and worldwide. The xDot is a compact surfacemount device with an mbed enabled processor and enhanced security. The xDot features an integrated ARM<sup>®</sup> Cortex<sup>®</sup>-M3 processor and mbed<sup>™</sup> compatible software library for developers to control, monitor and bring edge intelligence to their Internet of Things (IoT) applications.

The xDot developer kit comes with an xDot already mounted on the developer board. Simply plug the developer kit into a USB port on your computer to test, program, and evaluate your application.

# **Developer Kit Package Contents**

Your Developer Kit (MTMDK-NX-XDOT) includes the following:

| Developer Board  | 1 - xDot Developer Board with xDot |  |  |  |  |  |  |
|------------------|------------------------------------|--|--|--|--|--|--|
| Customer Notices | Quick Start                        |  |  |  |  |  |  |

## **Firmware Updates**

Before starting your project development, make sure you have the latest firmware for the Developer Kit and xDot. Go to the xDot mbed page for firmware. https://developer.mbed.org/platforms/MTS-xDot-L151CC/

## **Getting Started**

Getting started depends on what you want to do. By default, xDot ships with firmware that supports AT Commands that use the serial I/O. For AT Commands, refer to the separate MultiConnect Dots AT Command Reference Guide.

To send commands to the xDot:

Plug the developer board into a USB port.

MultiConnect<sup>®</sup> xDot<sup>™</sup> Developer Kit

- Open communications software, such as TeraTerm, Putty, 2 or Minicom.
- Set the following: 3.
  - Baud rate = 115.200
  - Data bits = 8
  - Parity = N
  - Stop bits = 1
  - Flow control = Off

Two serial interfaces are available through the USB interface, one is used to send AT commands to the xDot and the other is for debug messages. Refer to Specifications and Pin Information in the MultiConnect xDot Developer Guide for information on which pins are available out of the box.

## **xDot Pinout**

|   | ANT 2  | GND    | GND      | GND      | GND | GND | GND                                                                                                    | GND                                                                                                    | GND                                                                                                    | GND                                                                                                    | ANT 1                                                        |                                         | 36                                                                                                    |                                                      |
|---|--------|--------|----------|----------|-----|-----|----------------------------------------------------------------------------------------------------|----------------------------------------------------------------------------------------------------|----------------------------------------------------------------------------------------------------|----------------------------------------------------------------------------------------------------|--------------------------------------------------------------|-----------------------------------------|----------------------------------------------------------------------------------------------------|------------------------------------------------------|
|   |        | 49     | 50<br>53 | GN<br>GN | ID  | 51  | GN                                                                                                    | ID                                                                                                    | 52<br>55                                                                                                    | 48<br>GN<br>GN                                                                                                    | ID                                                           |                                         | UART_RT<br>SWDIO<br>SWCLK<br>I2C0_SDA<br>I2C0_SCL<br>GPIO0                                                                                                    | S                                                    |
| 0 |        |        |          | 0        |     |     |                                                                                                    |                                                                                                    | 0                                                                                                    |                                                                                                    |                                                              |                                         | GPIO2                                                                                                    |                                                      |
|   | UART1_ | UART1_ | UARTO    | UARTO    | GND |     |                                                                                                    | GND                                                                                                    |                                                                                                    |                                                                                                    | H GPIO3                                                      | 0                                       | 24                                                                                                    |                                                      |
|   |        |        |          |          |     |     | UART1_TX<br>UART1_TX<br>UART1_TX<br>UART0_TX<br>CND<br>GND<br>GND<br>GND<br>CND<br>CND<br>CND<br>CND<br>CND<br>CND<br>CND<br>CND<br>CND<br>C | UART1_TX<br>UART1_TX<br>UART1_TX<br>UART0_TX<br>UART0_TX<br>UART0_RFUS<br>B<br>B<br>B<br>B<br>B<br>B<br>B<br>B<br>B<br>B<br>B<br>B<br>B<br>B<br>B<br>B<br>B<br>B<br>B | UART1_TX<br>UART1_TX<br>UART0_TX<br>UART0_TX<br>UART0_TX<br>BUND<br>CAND<br>RFU5<br>CAND<br>CAND<br>CAND<br>CAND<br>CAND<br>CAND<br>CAND<br>CAND | UART1_TX<br>UART1_TX<br>UART1_TX<br>UART0_TX<br>GND<br>GND<br>RFU5<br>C<br>GND<br>C<br>C<br>C<br>C<br>C<br>C<br>C<br>C<br>C<br>C<br>C<br>C<br>C<br>C<br>C<br>C<br>C<br>C<br>C | RFUS<br>RFUS<br>RFUS<br>RFUS<br>RFUS<br>RFUS<br>RFUS<br>RFUS | A B C C C C C C C C C C C C C C C C C C | UART1_TX<br>UART1_TX<br>UART1_TX<br>UART1_TK<br>GND<br>GND<br>GND<br>GND<br>GND<br>GND<br>GND<br>GND<br>C<br>GND<br>C<br>GND<br>C<br>C<br>C<br>C<br>C<br>C<br>C<br>C<br>C<br>C<br>C<br>C<br>C<br>C<br>C<br>C<br>C<br>C<br>C | GND<br>GND<br>GND<br>GND<br>GND<br>GND<br>GND<br>GND |

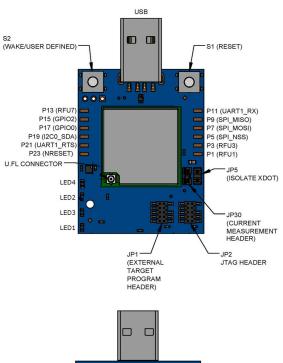

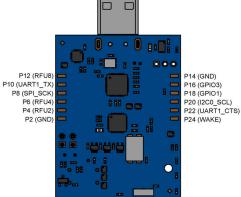